# Dolnośląski Urząd Wojewódzki

https://www.duw.pl/pl/dla-mediow/aktualnosci/18246,Informacja-w-sprawie-naklejek-wizowych-dla-obywateli-Ukrainy-kierowc ow-w-transpo.html 02.05.2024, 17:32 16 maja 2022

# Informacja w sprawie naklejek wizowych dla obywateli Ukrainy - kierowców w transporcie międzynarodowym!

Jeśli jesteś obywatelem Ukrainy i wykonujesz pracę kierowcy w transporcie międzynarodowym oraz przebywasz w Polsce na podstawie wizy krajowej, która została przedłużona z mocy ustawy z dnia 12 marca 2022r. o pomocy obywatelom Ukrainy w związku z konfliktem zbrojnym na terytorium tego państwa, możesz uzyskać naklejkę wizową, która to potwierdza.

Z rozwiązania tego skorzystać mogą tylko obywatele Ukrainy - kierowcy w transporcie międzynarodowym, posiadający wizę krajową oznaczoną symbolem "D", która:

- uprawnia do pobytu w Polsce okresie, który skończył się najwcześniej w dniu 24 lutego 2022 r. lub skończy się w najbliższej przyszłości, lecz nie później niż 31 grudnia 2022 r.,
- została wydana w celu wykonywania pracy: symbol 05a lub 06,
- została wydana na okres krótszy niż 1 rok (mniej niż 365 dni pobytu).

W celu otrzymania naklejki wizowej nie musisz składać wniosku.

Prześlij zgłoszenie na adres:naklejka.wiza@duw.pl podając swój aktualny adres zamieszkania na terenie województwa dolnośląskiego, a także kontaktowy numer telefonu oraz załącz:

- $\geq$  skan paszportu (strona z danymi osobowymi oraz strona z wizą),
- skan świadectwa kierowcy lub aktualnych badań lekarskich i psychologicznych, prawa jazdy i świadectwa kwalifikacji zawodowej,
- skan umowy o pracę lub innej umowy stanowiącej podstawę wykonywania pracy, z której wynikać będzie rodzaj pracy polegający na przewozie osób lub rzeczy z przekroczeniem granicy, a jeżeli w umowie nie zostałyby takie treści zawarte, innych dokumentów np. zakres czynności, zaświadczenie pracodawcy, z których wynikać będzie charakter wykonywanej pracy.

## **Jeśli spełniasz wymogi do otrzymania naklejki wizowej, skontaktujemy się z Tobą, aby umówić wizytę w urzędzie w celu jej odbioru.**

#### Aby odebrać naklejkę wizową:

- przyjdź do urzędu na pl. Powstańców Warszawy 1 we Wrocławiu w umówionym terminie,
- musisz mieć przy sobie ważny dokument podróży (paszport),
- przynieś ze sobą 1 zdjęcie.

Zdjęcia muszą być nieuszkodzone, kolorowe, o dobrej ostrości; wymiary 35 mm x 45 mm; wykonane nie wcześniej niż w ciągu 6 miesięcy przed dniem złożenia wniosku; przedstawiające wizerunek twarzy cudzoziemca od wierzchołka głowy do górnej części barków, tak aby twarz zajmowała 70-80% fotografii, na jednolitym jasnym tle, przedstawiające osobę patrzącą na wprost z otwartymi oczami, nieprzesłoniętymi włosami, z naturalnym wyrazem twarzy i zamkniętymi ustami, a także odwzorowujące naturalny kolor jego skóry; przedstawiające wyraźnie oczy cudzoziemca, a zwłaszcza źrenice, linia oczu cudzoziemca jest równoległa do górnej krawędzi fotografii.

Uwaga: Cudzoziemiec noszący nakrycie głowy zgodnie z zasadami swojego wyznania może dołączyć do wniosku fotografię przedstawiającą go w nakryciu głowy, o ile wizerunek twarzy jest w pełni widoczny. W takim przypadku do wniosku dołącza się oświadczenie cudzoziemca o przynależności do wspólnoty wyznaniowej

### **Za umieszczenie naklejki wizowej nie pobieramy opłat.**

Jeśli nie spełniasz warunków do otrzymania naklejki wizowej możesz złożyć wniosek o udzielenie zezwolenia na pobyt czasowy i pracę.

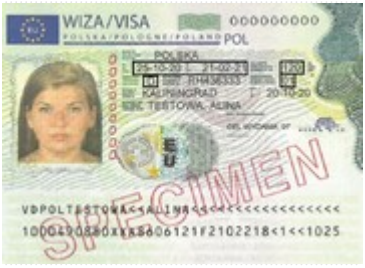

Informacja w sprawie naklejek wizowych dla obywateli Ukrainy - kierowców w transporcie międzynarodowym!

[Drukuj](javascript:winopen() [Generuj PDF](https://www.duw.pl/pl/dla-mediow/aktualnosci/18246,Informacja-w-sprawie-naklejek-wizowych-dla-obywateli-Ukrainy-kierowcow-w-transpo.pdf) [Powiadom](https://www.duw.pl/pl/notify/18246,dok.html?poz=dla-mediow/aktualnosci&drukuj=window&keepThis=true&TB_iframe=true&height=450&width=400) [Powrót](javascript:history.go(-1))